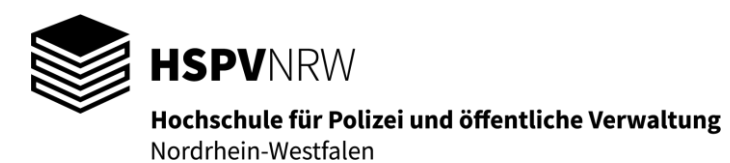

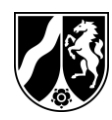

Der Prüfungsausschuss Bachelor Gelsenkirchen, 02.10.2023 bei der HSPV NRW

Klausur

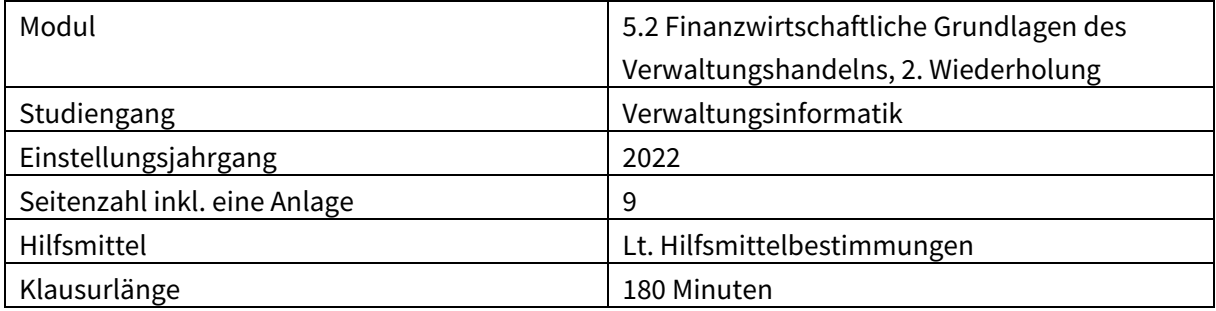

Die Vollständigkeit der Klausuraufgabe nebst etwaigen Anlagen bitte sofort überprüfen!

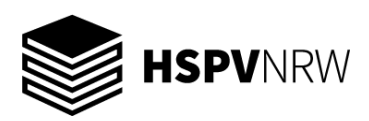

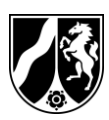

# **Teilmodul 1 Wirtschaftlichkeitsrechnung (Bearbeitungsanteil insgesamt ca. 30 %)**

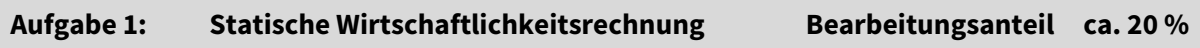

Die Stadt D. plant für ihren Winterdienst die Neuanschaffung eines Schneeräumfahrzeuges, das auch für Aufgaben von Nachbarkommunen angefordert werden kann. Berücksichtigen Sie diesbezüglich, dass die Hälfte der jährlichen Fahrleistung für die Nachbarkommunen erbracht wird und diesen für jeden gefahrenen Kilometer 5 € in Rechnung gestellt werden.

Nach einer Markterkundung stehen die folgenden Informationen für die beiden in Frage kommenden Alternativen zur Verfügung.

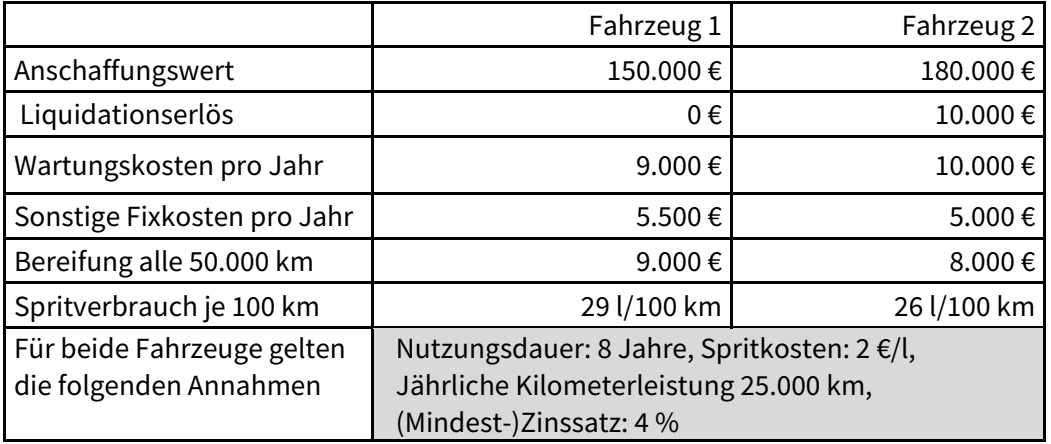

#### **Aufgabe 1.1**

Beurteilen Sie die Vorteilhaftigkeit anhand der Kostenvergleichsrechnung.

#### **Aufgabe 1.2**

Berechnen Sie die kritische Leistungsmenge und interpretieren Sie das Ergebnis.

#### **Aufgabe 1.3**

Beurteilen Sie die Vorteilhaftigkeit anhand der statischen Rentabilitätsrechnung.

#### **Aufgabe 1.4**

Beurteilen Sie die Vorteilhaftigkeit anhand der Amortisationsrechnung.

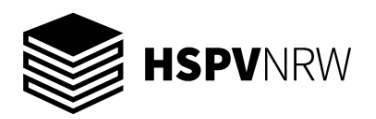

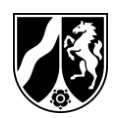

#### **Aufgabe 2: Dynamische Wirtschaftlichkeitsrechnung Bearbeitungsanteil ca. 10 %**

Mit der Anschaffung eines hochauflösenden Farbdruckers soll das Angebot der städtischen Sternwarte weiter ausgebaut werden. Die Besucher können ihre Lieblingssternbilder im Kleinformat dann direkt mit nach Hause nehmen.

Folgende Informationen stehen zur Verfügung:

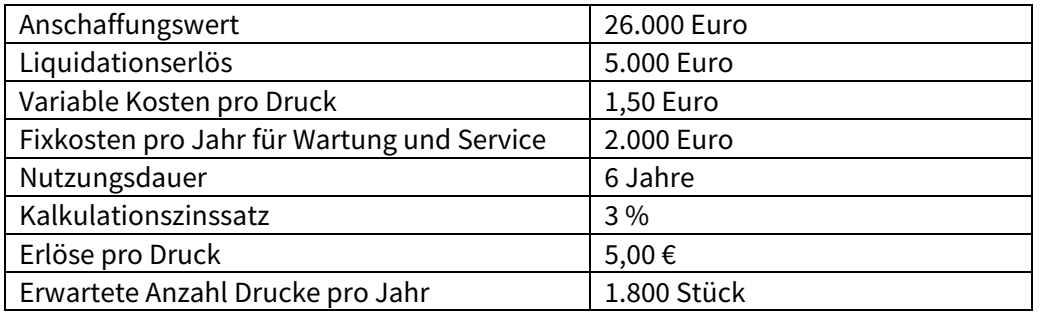

#### **Aufgabe 2.1**

Berechnen Sie den Kapitalwert und interpretieren Sie das Ergebnis.

### **Aufgabe 2.2**

Beurteilen Sie die Vorteilhaftigkeit der Investition anhand der Annuitätenmethode.

#### **Aufgabe 2.3**

Stellen Sie den Zusammenhang zwischen Kapitalwertmethode und der Methode des internen Zinsfußes dar.

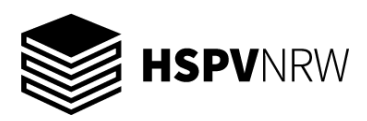

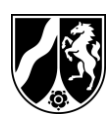

# **Teilmodul 2 Kosten- und Leistungsrechnung (Bearbeitungsanteil insgesamt ca. 40 %)**

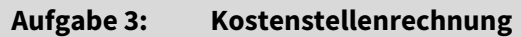

**Aufgabe 3: Kostenstellenrechnung Bearbeitungsanteil ca. 20 %**

Für eine Stadtbücherei soll die Betriebsabrechnung für das Jahr 2022 durchgeführt werden. Aus Gründen der Vereinfachung wird unterstellt, dass lediglich die folgenden Kostenstellen zu unterscheiden sind:

#### **Vorkostenstellen**

Leitung (L) Beschaffung (B) Gebäude (G)

#### **Endkostenstellen**

Entleihungen (E) Ausstellungen und Führungen (AF)

Im Jahre 2022 waren unter anderem folgende Kosten zu berücksichtigen:

Personalkosten in Höhe von 700.000 €, Mietkosten für das Gebäude in Höhe von 100.000 €, Energiekosten in Höhe von 80.000 €, Telefon- und Portokosten in Höhe von 19.000 €, Reinigungskosten in Höhe von 50.000 €.

Von den Personalkosten entfielen 100.000 € auf die Vorkostenstelle Leitung.

Die restlichen Personalkosten sollen proportional zur Anzahl der in den übrigen Kostenstellen tätigen Mitarbeiter verteilt werden. Insgesamt sind neben den zwei Personen, die der Kostenstelle Leitung zuzuordnen sind, 15 ganze Stellen zu berücksichtigen. Davon sind 2 der Kostenstelle Beschaffung, 1 der Kostenstelle Gebäude, 10 der Kostenstelle Entleihungen und 2 der Kostenstelle Ausstellungen und Führungen zugewiesen. Die Miet-, Energie- und Reinigungskosten sind ausschließlich der Kostenstelle Gebäude zuzuordnen.

Die Telefon- und Portokosten verteilen sich folgendermaßen auf die einzelnen Kostenstellen: Kostenstelle Leitung 2.000 €, Kostenstelle Beschaffung 4.000 €, Kostenstelle Gebäude 1.000 €, Kostenstelle Entleihungen 8.000 € und Kostenstelle Ausstellungen und Führungen 4.000 €.

Für die Kostenstelle "Ausstellungen und Führungen" fielen im Jahr 2022 noch kalkulatorische Abschreibungen in Höhe von 3.800 € und kalkulatorische Zinsen in Höhe von 510 € an. Weitere Kosten sind aus Gründen der Vereinfachung nicht zu beachten. Bezüglich der sekundären Kostenverrechnung sind folgende Informationen bedeutsam:

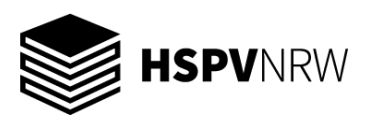

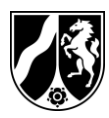

Es wird geschätzt, dass die Vorkostenstelle Leitung etwa zu gleichen Teilen für die restlichen Kostenstellen tätig war. Die Kosten der Vorkostenstelle Gebäude sollen nach der Grundfläche verteilt werden, die die Kostenstellen in Anspruch nehmen. Insgesamt beträgt die Grundfläche 1.000 qm, von denen auf die Vorkostenstelle Leitung 50 qm und auf die Vorkostenstelle Beschaffung 100 qm entfallen. Die restlichen 850 qm werden ausschließlich der Endkostenstelle Entleihungen zugeordnet. Die Endkostenstelle Ausstellungen und Führungen soll nicht mit Gebäudekosten belastet werden, da sie lediglich den für die Kostenstelle Entleihung bereitgestellten Raum zeitweilig mitbenutzt. Die Kostenstelle Beschaffung war im Jahr 2022 nur für die Vorkostenstelle Leitung und die beiden Endkostenstellen tätig. Es wird geschätzt, dass die Vorkostenstelle Beschaffung ihre Arbeitszeit zu 70 % für die Endkostenstelle Entleihungen, zu 20 % für die Endkostenstelle Ausstellungen und Führungen und zu 10 % für die Vorkostenstelle Leitung einsetzte. Demzufolge sollen diese Prozentsätze bei der Verteilung der Beschaffungskosten zugrunde gelegt werden.

#### **Aufgabe 3.1**

Führen Sie die primäre Kostenverrechnung durch.

#### **Aufgabe 3.2**

Führen Sie die sekundäre Kostenverrechnung nach dem Stufenleiterverfahren durch.

#### **Aufgabe 3.3**

Wie lauten die Gleichungen für das mathematische Verfahren? Geben Sie die Gleichungen für die Vorkostenstellen und für die Endkostenstellen an.

#### **Bearbeitungshinweis:**

**Bitte runden Sie Ihre Ergebnisse auf 2 Nachkommastellen.**

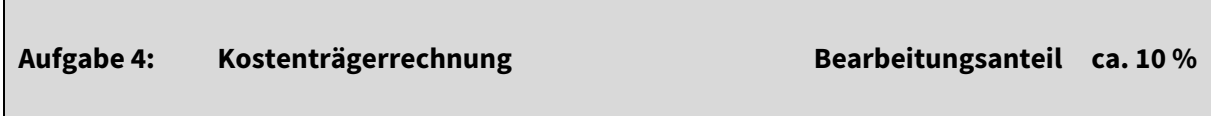

In einem kommunalen Abfallentsorgungsbetrieb betragen die Kosten im Bereich Hausmüllentsorgung 567.200 € pro Jahr.

Neben 120 Großraumbehältern mit einem Fassungsvermögen von einem m<sup>3</sup> werden 900 "60-Liter-Gefäße", 800 "80-Liter-Gefäße" und 600 "120-Liter-Gefäße" bereitgestellt.

Untersuchungen haben ergeben, dass der Entleerungsvorgang für einen Großraumbehälter dreimal so hohe Kosten hervorruft wie der eines 120–Liter-Gefäßes und die Entleerung eines 120-Liter-Gefäßes das Doppelte kostet wie die des 80-Liter-Gefäßes. Die Entleerungskosten des 80-Liter-Gefäßes liegen mit 50 % über denen des 60-Liter-Gefäßes. Ein Großraumbehälter wird 52-mal im Jahr geleert und die anderen Gefäße jeweils 26-mal im Jahr.

#### **Aufgabe**

Berechnen Sie mit Hilfe einer Äquivalenzziffernkalkulation die kostendeckenden Jahresgebühren für die einzelnen Gefäßgrößen.

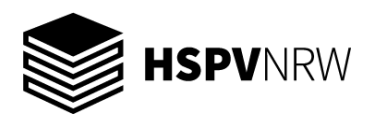

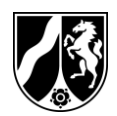

**Aufgabe 5: Teilkostenrechnung Bearbeitungsanteil ca. 10 %**

Die Stadt M hat ein Gesellschaftsspiel über das Leben und Freizeitangebote in der Stadt M für Erwachsene und Kinder entwickelt, welches käuflich erworben werden kann. Daneben gibt es auch für beide Altersklassen eine digitale Version des Spiels, welche inclusive des dazu gehörenden Kartenmaterials ebenfalls gekauft werden kann.

#### **Folgende Produkte sind also erhältlich:**

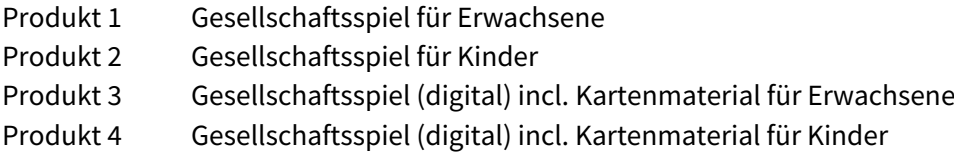

Man geht von folgender Kalkulationsbasis aus:

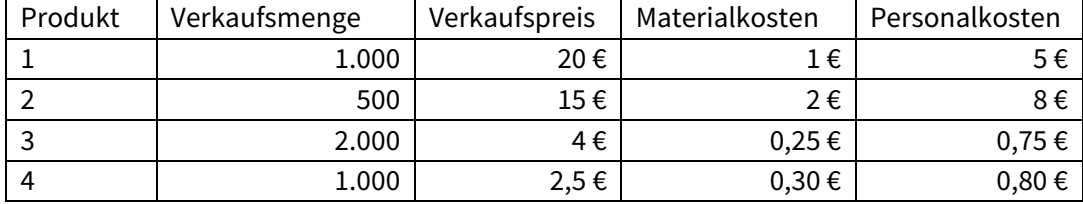

Pro hergestelltes Stück eines Produktes werden die in der obigen Tabelle genannten Material- und Personalkosten benötigt. Die Personalkosten werden hier als variable Kosten betrachtet.

Zudem wurde für die Erstellung der Produkte 1 und 3 eine externe Firma beauftragt, deren Honorar 6.000 € betrug. Um ein kindgerechtes Layout der Kinderprodukte sicher zu stellen, beauftragte man eine ortsansässige Marketingagentur, die lediglich 250 € für die beiden Layouts in Rechnung stellte. Die Fixkosten, die den einzelnen Produkten nicht zugeordnet werden konnten, betrugen 9.000 €. Die in den digitalen Versionen enthaltenen Kurzfilme wurden von einer Fremdfirma geschnitten und mit Musik unterlegt. Inklusive aller Gebühren berechnete die Firma für die digitale Version für Kinder 600 € und für die andere digitale Version 350 €.

#### **Aufgabe 5.1**

Berechnen Sie mithilfe einer mehrstufigen Deckungsbeitragsrechnung das Betriebsergebnis.

#### **Aufgabe 5.2**

Nennen Sie die kurzfristige Preisuntergrenze für das Produkt 1.

#### **Aufgabe 5.3**

Welche Auswirkung hat eine Veränderung der Kapazität auf die kurz- und langfristige Preisuntergrenze?

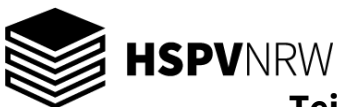

**Teilmodul 3 Controlling**

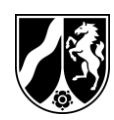

### **(Bearbeitungsanteil insgesamt ca. 30 %)**

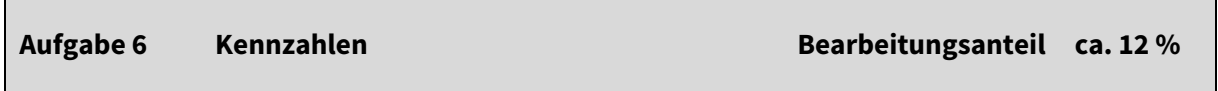

Es ist folgende vereinfachte Bilanz einer VHS im Kreis X zum 31.12.01 gegeben:

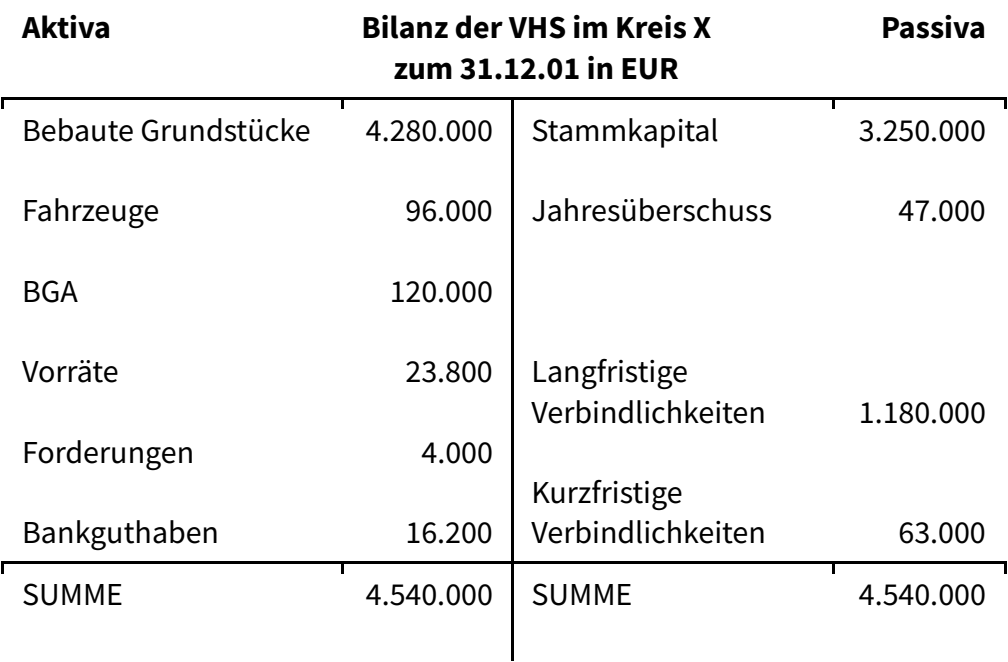

Zum 31.12.00 wies die VHS im Kreis X ein Eigenkapital in Höhe von 3.203.000 EUR auf.

### 1. Berechnen Sie auf nachvollziehbare Weise

- i. die Eigenkapitalrentabilität
- ii. den Verschuldungsgrad
- iii. die Liquidität ersten Grades
- iv. die Liquidität zweiten Grades
- 2. Benennen und erläutern Sie eine Maßnahme, die zur Erhöhung der Eigenkapitalrentabilität führen kann!

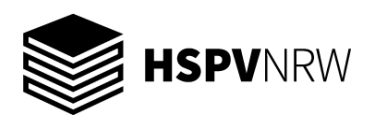

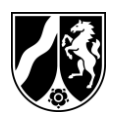

**Aufgabe 7 Gap-Analyse Bearbeitungsanteil ca. 11 %**

- 1. Was bewegt Betriebe dazu, Gap-Analysen durchzuführen? Nennen Sie zwei Beweggründe!
- 2. Beschreiben Sie das Vorgehen bei der Gap-Analyse und nennen Sie zwei Aufgaben des Controllings im Rahmen der Durchführung einer Gap-Analyse!
- 3. Erläutern Sie den Unterschied zwischen strategischer und operativer Lücke anhand eines Beispiels!

#### **Aufgabe 8: Stärken-Schwächen-Analyse Bearbeitungsanteil ca.7 %**

Der Touristikbereich einer Stadt überlegt, Bürgerinnen und Bürgern neben lokalen Reisen auch Reisen (Trekkingtouren) in andere Länder anzubieten. Zur Debatte steht etwa die Partnerstadt Nepal. Die Controllingabteilung wird damit beauftragt, eine Risikoabschätzung für Nepal zu erstellen. Sie kommen nach intensiver Beratung zu folgender Darstellung für Nepal:

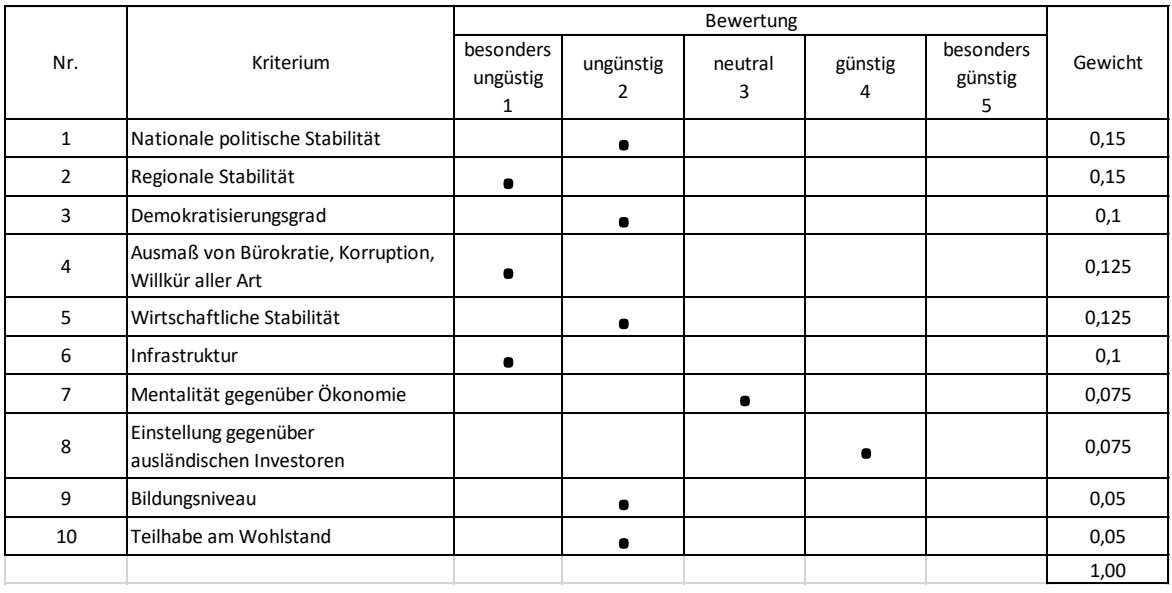

- 1. Ermitteln Sie auf nachvollziehbare Weise, welcher Gesamtscore bzw. welcher Gesamtprofilwert maximal möglich ist!
- 2. Ermitteln Sie auf nachvollziehbare Weise den Gesamtscore bzw. den Gesamtprofilwert von Nepal!
- 3. Beurteilen Sie das Ergebnis für Nepal begründet!

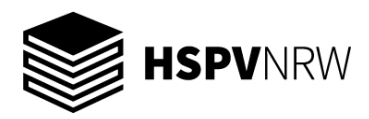

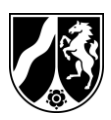

## **Anlage 1: Zinstabellen**

### **Rentenbarwertfaktoren**

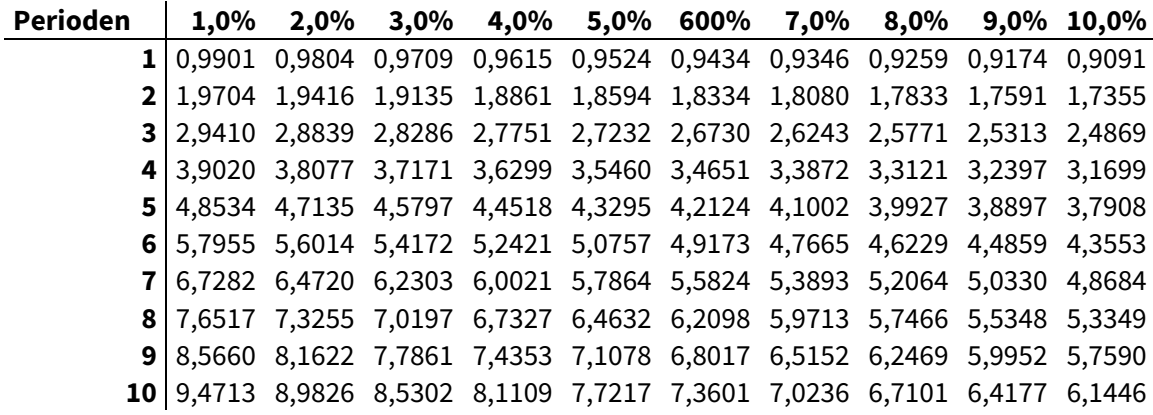

## **Abzinsungsfaktoren**

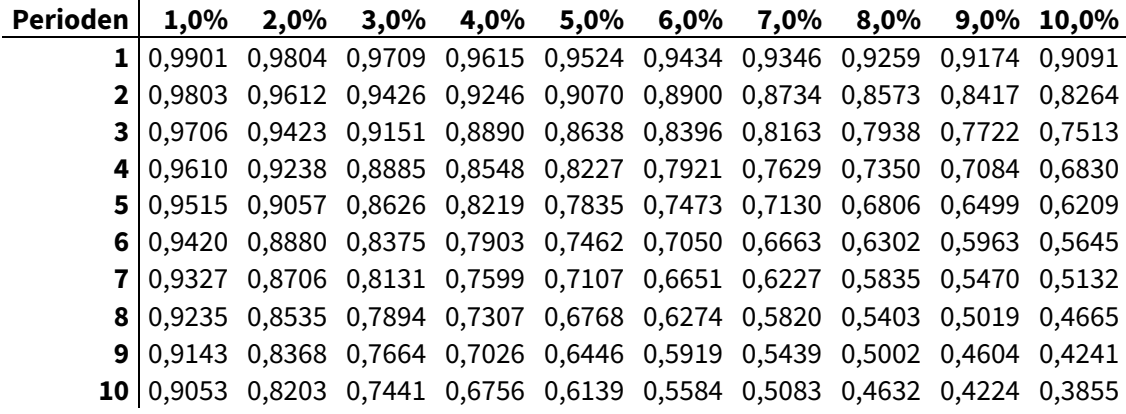